# GITFANLIB — A PACKAGE ON GIT-FANS

(VERSION 0.1)

# SIMON KEICHER

# 1. INTRODUCTION

<span id="page-0-0"></span>This is the documentation of the package gitfanlib, which implements the algorithms presented in [\[3\]](#page-3-0). More precisely: given an affine variety  $X = V(\mathbb{K}^r; \mathfrak{a})$ with the action of a torus  $H$  that is given by a grading matrix  $Q$ , our packages provides functions to compute

- the GIT-fan  $\Lambda(\mathfrak{a}, Q)$  of the H-action on X,
- GIT-chambers  $\lambda(w)$  corresponding to weight vectors w,
- $(\mathbb{K}^*)^r$ -orbits intersecting X.

See [\[1,](#page-3-1) [3\]](#page-3-0) for an explanation of these notions and further references.

At the moment, gitfanlib is available for Maple 8 or newer; it uses convex [\[2\]](#page-3-2). An implementation in other software-systems is in preparation.

This package comes with absolutely no warranty.

# CONTENTS

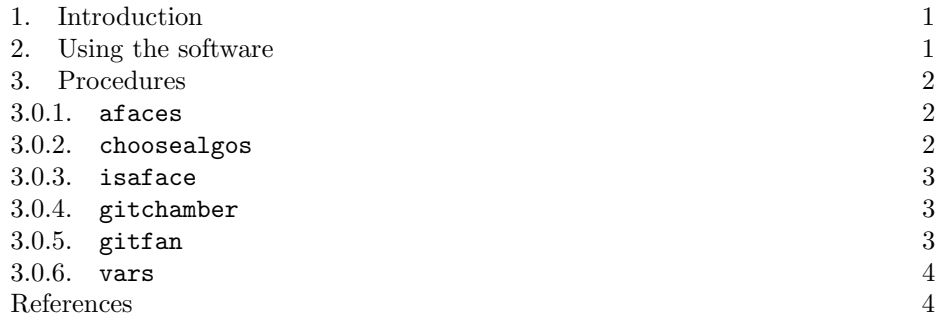

# 2. Using the software

<span id="page-0-1"></span>Download from [\[4\]](#page-3-4) the files gitfanlib.lib and gitfanlib.ind into a directory where Maple can find them, e.g. in the lib/ directory of your Maple-folder. The convex-package [\[2\]](#page-3-2) must be installed as well. In a new Maple-session you can load these packages as usual:

> with(convex); > with(gitfanlib);

... gitfanlib, v0.1, May 2012 A package on GIT-fans. ...

Date: May 2012.

### 2 S. KEICHER

# 3. Procedures

We always assume that the  $H$ -action on  $X$  is given by a grading matrix  $Q$  and that  $X$  is given by equations, i.e. by a list of generators.

In the examples, we will use the data for  $X = G(2, 5)$  with its maximal torus action, i.e.

> Q := linalg[matrix]([[1, 1, 1, 1, 0, 0, 0, 0, 0, 0], [1, 0, 0, 0, 1, 1, 1, 0, 0, 0], [0, 1, 0, 0, 1, 0, 0, 1, 1, 0], [0, 0, 1, 0, 0, 1, 0, 1, 0, 1], [0, 0, 0, 1, 0, 0, 1, 0, 1, 1]])

> $Q :=$  $\lceil$  1 1 1 1 0 0 0 0 0 0 1 0 0 0 1 1 1 0 0 0 0 1 0 0 1 0 0 1 1 0 0 0 1 0 0 1 0 1 0 1 0 0 0 1 0 0 1 0 1 1 1  $\overline{\phantom{a}}$

```
> RL := [T[5]*T[10]-T[6]*T[9]+T[7]*T[8],
T[1]*T[10]-T[3]*T[7]+T[4]*T[6], T[1]*T[9]-T[2]*T[7]+T[4]*T[5],T[1]*T[8]-T[2]*T[6]+T[3]*T[5], T[2]*T[10]-T[3]*T[9]+T[4]*T[8]],
```

$$
RL := [T_5T_{10} - T_6T_9 + T_7T_8, T_1T_{10} - T_3T_7 + T_4T_6,
$$
  
\n
$$
T_1T_9 - T_2T_7 + T_4T_5, T_1T_8 - T_2T_6 + T_3T_5,
$$
  
\n
$$
T_2T_{10} - T_3T_9 + T_4T_8]
$$

> TT := vars(10);

 $TT := [T_1, T_2, T_3, T_4, T_5, T_6, T_7, T_8, T_9, T_{10}]$ 

<span id="page-1-1"></span>3.0.1. afaces. Returns all a-faces.

Input:

- A list RL , a list of vars TT .
- optional: 'radical' or 'pushed'; compare [3.0.2.](#page-1-2)

Output: A set of sets.

 $Example:$  > af := afaces(RL, TT, 'pushed');

 $af := \{\{\}, \{1, 2, 5, 6, 8\}, \{1, 3, 5, 6, 8\}, \{2, 3, 5, 6, 8\}, \{5, 6, 8\}, \ldots\}$ 

<span id="page-1-2"></span>3.0.2. choosealgos. Globally sets a variable that tells our package which algorithms should be preferred.

- $a$ -faces: 'radical': use [\[3,](#page-3-0) Rem. 3.1], 'pushed': use [3, Alg. 3.7].
- GIT-chambers: 'naive': use [\[3,](#page-3-0) Alg. 2.7], 'walls': use [\[3,](#page-3-0) Alg. 2.4].

Input: Optional: 'radical' or 'pushed' and 'naive' or 'walls'

Output: Nothing; prints a string.

```
Example: > choosealgos('radical', 'naive');
             Currently enabled algorithms:
             * a-faces: 'radical',
             * gitchamber: 'naive'
```
<span id="page-1-0"></span>

#### GITFANLIB 3

<span id="page-2-0"></span>3.0.3. is a face. Tests whether the given face  $\gamma_0 \preceq \mathbb{Q}_{\geq 0}^r$  is an a-face. Input:

• A set of indices gam0, a list RL , a list of vars TT .

• Optional: 'radical' or 'pushed'; compare [3.0.2.](#page-1-2)

Output: A boolean.

Example: Let RL and TT be as above. > isaface(seq(1 .. 10), RL, TT, 'naive');

true

<span id="page-2-1"></span>3.0.4. gitchamber. Computes a single GIT-chamber.

Input:

- A matrix Q, a list of integers w, a list of polynomials RL and a list of variables TT.
- Optional: 'naive' or 'walls': choose specific algorithms of [\[3\]](#page-3-0) as in [3.0.2.](#page-1-2)

Output: A CONE.

Example: Let Q, RL and TT be as above.  $> w := [1, 1, 1, 1, 1]$ ;

 $w := [1, 1, 1, 1, 1]$ 

> lambdaw := gitchamber(Q, w, RL, TT, 'walls');

 $lambdaaw := CONE(5, 5, 0, 10, 10)$ 

<span id="page-2-2"></span>3.0.5. git fan. Returns the GIT-fan of the H-action on  $V(\mathfrak{a})$ . The generators of a are given in a list RL and a list of variables TT. The third parameter is the grading matrix Q.

Input:

- A matrix Q, a list of polynomials RL and a list of variables TT. If only Q is specified,  $GKZ(Q)$  is returned.
- Optional: 'radical', 'naive', 'pushed' or 'walls': choose specific algorithms of [\[3\]](#page-3-0) as in [3.0.2.](#page-1-2)
- Optional: 'fan'; returns a FAN instead of a list of maximal CONEs.

Output: A list of CONEs or a FAN..

Example: Let Q, RL and TT be as above.  $>$  GIT := gitfan $(Q, RL, TT, 'fan');$ 

$$
GIT := FAN(5, 0, [0, 0, 0, 0, 76])
$$

 $>$  GKZ := gitfan $(Q, 'fan')$ ;

 $GKZ := FAN(5, 0, [0, 0, 0, 0, 345])$ 

<span id="page-3-3"></span>3.0.6. vars. Returns the list  $[T[1], \ldots, T[r]$ . These can be used as variables if T hasn't been assigned yet.

Input: An integer r

Output: A list of symbols

 $Example: > TT := vars(3);$ 

$$
TT := [T_1, T_2, T_3]
$$

### **REFERENCES**

- <span id="page-3-1"></span>[1] I. Arzhantsev, U. Derenthal, J. Hausen, A. Laface: Cox rings. Preprint, arXiv:1003.4229; see also the authors' webpages.
- <span id="page-3-2"></span>[2] M. Franz: Convex – a Maple package for convex geometry. (Available at [http://www.math.](http://www.math.uwo.ca/~mfranz/convex/) [uwo.ca/~mfranz/convex/](http://www.math.uwo.ca/~mfranz/convex/))
- <span id="page-3-0"></span>[3] S. Keicher: *Computing the GIT-fan*. Preprint, arXiv:1205.4204.
- <span id="page-3-4"></span>[4] S. Keicher: gitfanlib – a package for GIT-fans. (Available at [http://www.mathematik.](http://www.mathematik.uni-tuebingen.de/~keicher/gitfanlib/) [uni-tuebingen.de/~keicher/gitfanlib/](http://www.mathematik.uni-tuebingen.de/~keicher/gitfanlib/)).